## **IBPA REGISTRY MANUAL**

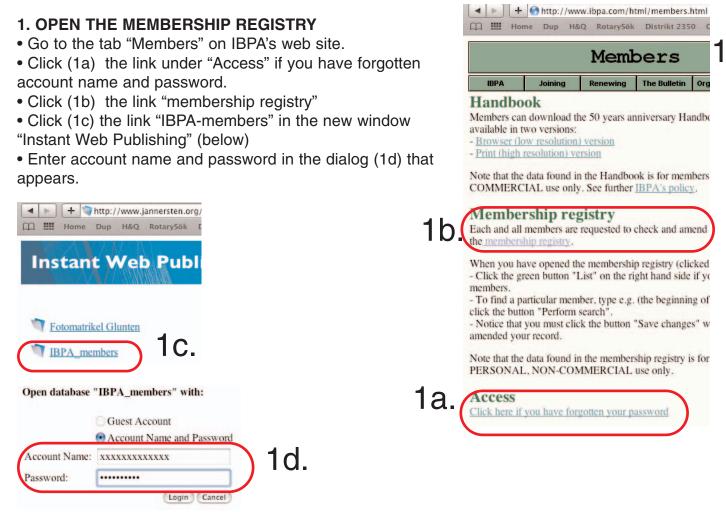

## 2. SEARCHING

• Click (2a) the button "Search criteria"

• Enter (2b) e.g. the last name of the member that you want to look up. (Normally the beginning of the name is sufficient.)

• Click (2c) the button "Perform search"

|                                           | ERSHIP FORM       |           |                      |
|-------------------------------------------|-------------------|-----------|----------------------|
| Title First name(s) Last name(s) Jourdain | Occupation Member | ship to C | <sub>ria</sub> ) 2a. |
|                                           | membership po     | rship-11  | <u>مه</u> 2c.        |

## **3. NAVIGATING BETWEEN HITS**

You can use the "Previous" and "Next" buttons if your search gives you hits.

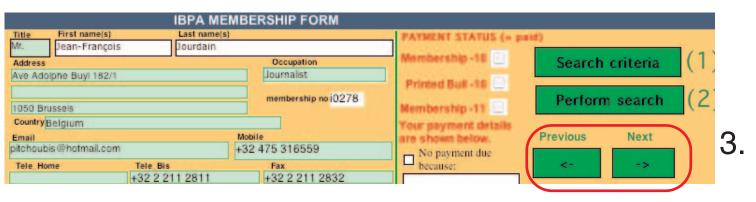

## 4. LIST

You can, if you need a list of members, use the "List" button.

• enter your search criteria (enter asterisk as Last name if you want a list of all members). In the example below the search criteria was Sweden (in the field for Country).

• click the "List" button to display the members found (=the members meeting the seach criteria).

| IBPA MEMBERSHIP FC                                                               | ORM                      |                  |               |                |  |
|----------------------------------------------------------------------------------|--------------------------|------------------|---------------|----------------|--|
| Title First name(s) Last name(s) Prof. Hans Christer Andersson                   |                          |                  | ATUS (- paid) |                |  |
| Address Occupation                                                               |                          |                  | -10 Search    | n criteria (1) |  |
| Arstagatan 20 C Toxicologist                                                     | t                        | Printed Bull -10 |               |                |  |
| SE-754 34 Uppsala membership                                                     | hip no i0017 Member      |                  | -tt Perfor    | m search $(2)$ |  |
| CountrySweden                                                                    |                          | Your payman      |               | Desuisure Mant |  |
| nali Mobile                                                                      |                          | No paymen        |               | Previous Next  |  |
| Tele Bis         Fax           46 18 253584         +46 18 175764                |                          | because:         | <-            | ->             |  |
| +46 18 253584 +46 18 175764<br>Year of birth:WBF Zone Teacher Type of membership |                          |                  | List of al    | Imembers       |  |
| Activities/Achievements                                                          |                          |                  |               | ist 4.         |  |
| IBPA Treasurer (Emeritus); Bridge Youth website                                  |                          |                  |               |                |  |
|                                                                                  | Last                     | name             | First name    | S              |  |
| TOGGLING                                                                         | Andersso                 | n                | Hans Christer | Arstagata      |  |
| You can use the button "Form view" found at the bottom of the list if you        | Brunzell                 |                  | Anders        | Pilegårder     |  |
| want to see the details on one of                                                | Byström                  |                  | Ralf          | Langnasva      |  |
| the listed members.                                                              | Dimitrescu               |                  | Dan George    | Halsjögat      |  |
|                                                                                  | Flodqvist                | 3                | Sven-Olov     | Jägaregat      |  |
| In the example Andersson's details                                               | Frenneliu                | s                | Arne          | Slaggkast      |  |
| will be shown if "Form view" is click-                                           | Gjerling                 |                  | Göran         | Hamngata       |  |
| ed.                                                                              | Granwald                 |                  | Jan-Eric      | Furulunds      |  |
| Would you be interested in                                                       | Gullberg                 |                  | Tommy         | Finnbergs      |  |
| Wirgren's details, you must first                                                | Hallén                   |                  | Hans-Olof     | Kronetorp      |  |
| click on Wirgren's name, then the                                                | Jannerste                | n                | Britt         | Banérgata      |  |
| button "Form view".                                                              | Jannerste                | n                | Per E         | Banérgata      |  |
|                                                                                  | Kamras                   |                  | Jan           | Sveaväger      |  |
|                                                                                  | Larsson                  |                  | Thomas        | Kristineho     |  |
|                                                                                  | Melander                 |                  | Micke         | Berghems       |  |
|                                                                                  | Nystrom                  |                  | Roland        | Tygelgata      |  |
|                                                                                  | Persson                  |                  | Per OLLE      | Baskemöl       |  |
|                                                                                  | Rynning                  |                  | Erik          | Aslaug Va      |  |
|                                                                                  | Schussler<br>Sigvardsson |                  | Harry         | Drottning      |  |
|                                                                                  |                          |                  | Bernt         | Herrgårds      |  |
|                                                                                  | Sundelin                 |                  | PO            | Högbergs       |  |
|                                                                                  | Uisk                     |                  | Ahto          | Fänkålsga      |  |
|                                                                                  | Ventura                  |                  | Peter         | Villa Cice     |  |
|                                                                                  | Wikner                   |                  | Arvid         | Östrandsä      |  |
|                                                                                  | Wirgren                  |                  | Anders        | Barkåkrag      |  |
|                                                                                  |                          |                  |               |                |  |
| Last updated 091026 5.                                                           | previou                  | is 50            | next 50 F     | orm view       |  |